## **ПРОГРАММА КУРСА «ИНТЕРНЕТ ДЛЯ НАЧИНАЮЩИХ»**

Объем 20 академических часов (10 занятий по 90 минут)

#### **1. ЗНАКОМСТВО С ИНТЕРНЕТОМ**

Способы подключения. Основные термины (интернет, браузер, страница, ссылка, сайт). Работа с адресной строчкой.

# **2. ПОИСК ИНФОРМАЦИИ В ИНТЕРНЕТЕ**

Использование поисковых систем. Основные правила построения запроса. Поиск картинок, видео. Поиск по географическим картам.

#### **3. СОХРАНЕНИЕ ИНФОРМАЦИИ ИЗ ИНТЕРНЕТА**

Сохранение страницы, фрагмента текста, картинки. Избранные ссылки.

#### **4. СКАЧИВАНИЕ ИНФОРМАЦИИ ИЗ ИНТЕРНЕТА**

Основные понятия безопасности. Что такое вирус. Антивирусные программы. Как проверить объект на вирусы.

## **5. ЭЛЕКТРОННАЯ ПОЧТА**

Основные понятия. Способы обработки почты (через браузер, через почтовую программу). Создание электронного ящика на mail.ru. Обзор почтовых папок. Как написать и прочитать письмо. Черновики.

# **6. ВЛОЖЕНИЕ ФАЙЛОВ В ПИСЬМО**

Получение письма с вложением. Сохранение вложенных файлов.

## **7. ОБЩЕНИЕ С ПОМОЩЬЮ ПРОГРАММЫ SKYPE**

Чат, звонок, видеовызов. Как изменить аватар. Платные звонки на мобильные и стационарные телефоны. Способы пополнение счета Skype.

# **8. СОЦИАЛЬНЫЕ СЕТИ**

\_\_\_\_\_\_\_\_\_\_\_\_\_\_\_\_\_\_\_\_

Регистрация (Odnoklassniki.ru или Vk.com), основные возможности. Поиск друзей. Загрузка фотографий. Статусы, сообщения и т.п.

## **9. УСЛУГИ ЧЕРЕЗ ИНТЕРНЕТ**

Запись на прием к врачу. Заполнение анкет и т.п. Бронь гостиниц и покупка билетов на самолет (по желанию группы).

# **10. ПРАКТИЧЕСКАЯ РАБОТА ПО ПРОЙДЕННЫМ ТЕМАМ**

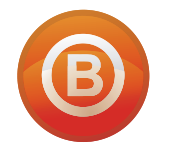

**Олег ВИДЯКИН**, директор Учебный центр Олега Видякина, НОУ. Тел.: +7 (4012) 391237, моб: +7 (9114) 762954 [oleg@vidyakin.ru,](mailto:oleg@vidyakin.ru) [www.vidyakin.ru](http://www.vidyakin.ru/)